## Controllo remoto tramite TightVNC

Per prima cosa occorre impostare un indirizzo IP statico sul mini PC. Per fare questo, on line si trovano molte guide; basta sceglierne una adatta al proprio sistema operativo. Questa ad esempio:

[https://www.informaticapertutti.com/assegnare-ip-statico-a-computer-smartphone-tablet-stampanti](https://www.informaticapertutti.com/assegnare-ip-statico-a-computer-smartphone-tablet-stampanti-smart-tv-console-decoder-eccetera/)[smart-tv-console-decoder-eccetera/](https://www.informaticapertutti.com/assegnare-ip-statico-a-computer-smartphone-tablet-stampanti-smart-tv-console-decoder-eccetera/)

Ora si può scaricare TightVNC, scegliendo la versione a 32 o 64 bit da qui:

<https://www.tightvnc.com/download.php>

Si esegue e si procede con l'installazione, scegliendo l'opzione Custom

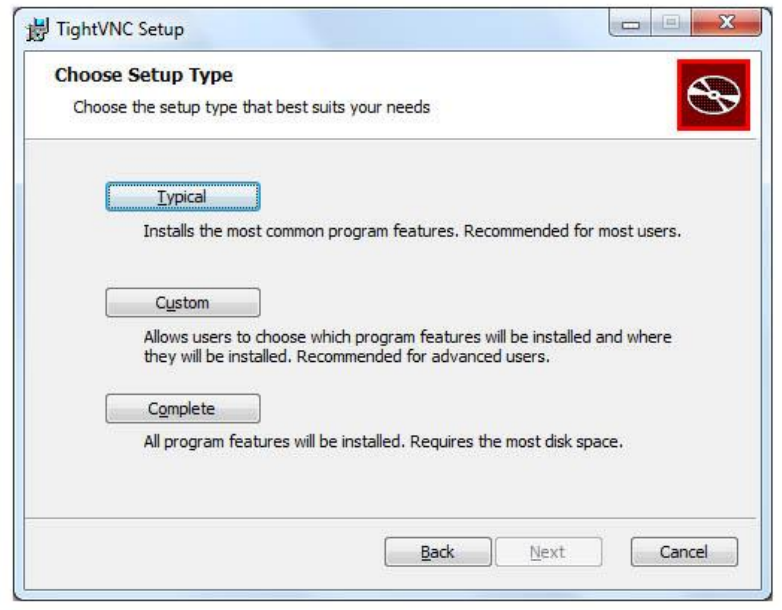

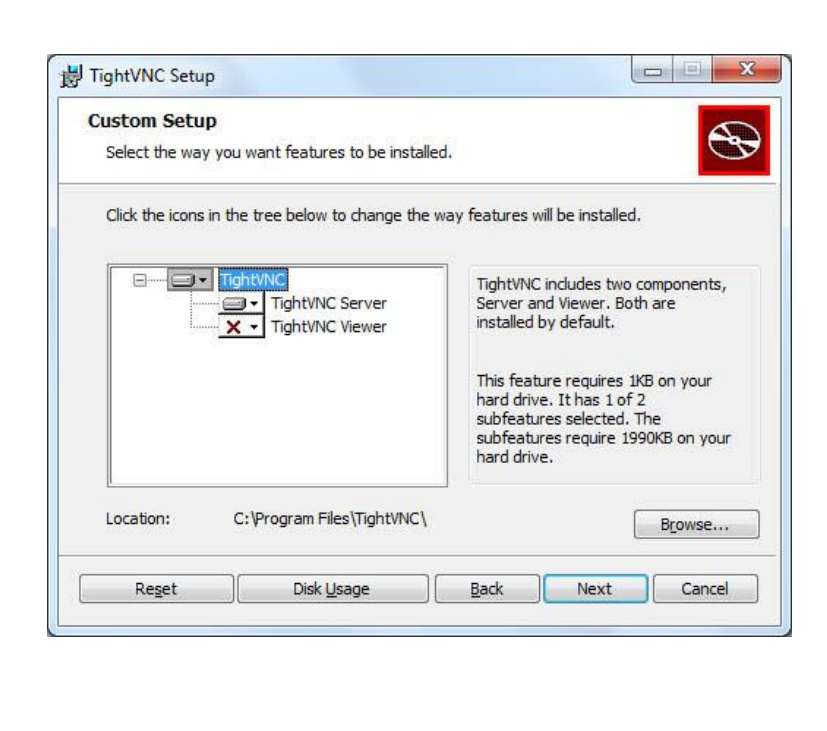

Sul mini PC basta installare il Server

Nel prossimo passaggio non occorre modificare nulla. Si può andare avanti.

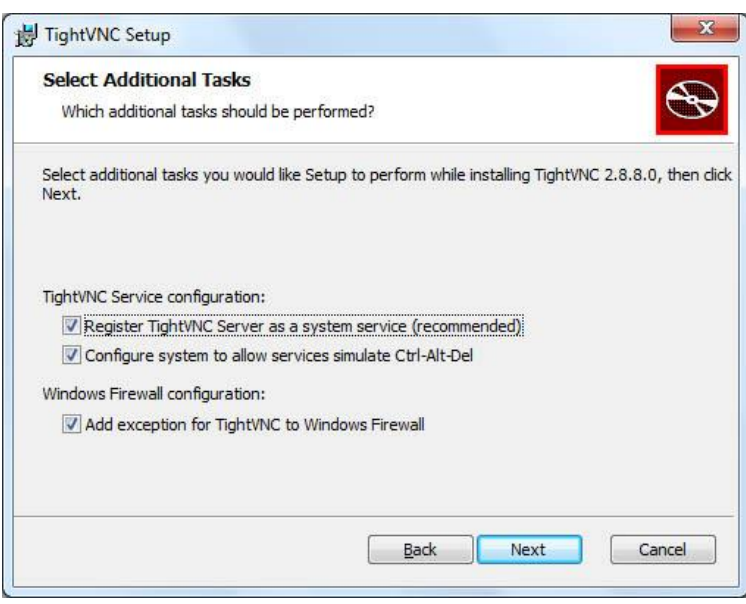

Questo passaggio è molto importante. Occorre impostare un paio di password: una per poter accedere dall'esterno e l'altra per poter apportare modifiche alla configurazione. Mi raccomando di sceglierle belle toste, evitando le solite banalità tipo 123456, admin, ecc…

Una password debole consegnerà il nostro PC nelle mani del primo malandrino di turno!

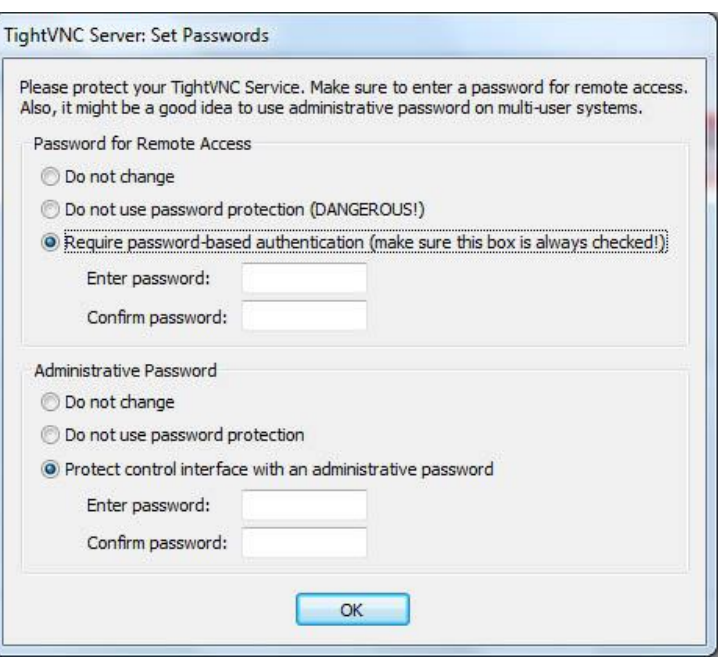

Se tutto è filato per il verso giusto, vi ritrovate una nuova icona

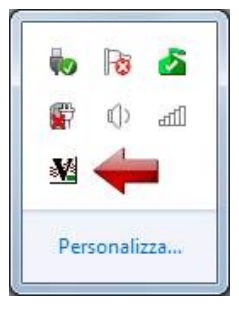

L'installazione lato server termina qui.

Per installare il client sul PC che verrà utilizzato per il controllo, basta ripetere l'installazione di TightVNC scegliendo tra le opzioni custom l'installazione del solo client.

Per connettersi al Mini PC basta inserire il suo indirizzo IP nella riga di connessione ed inserire la password quando verrà richiesta:

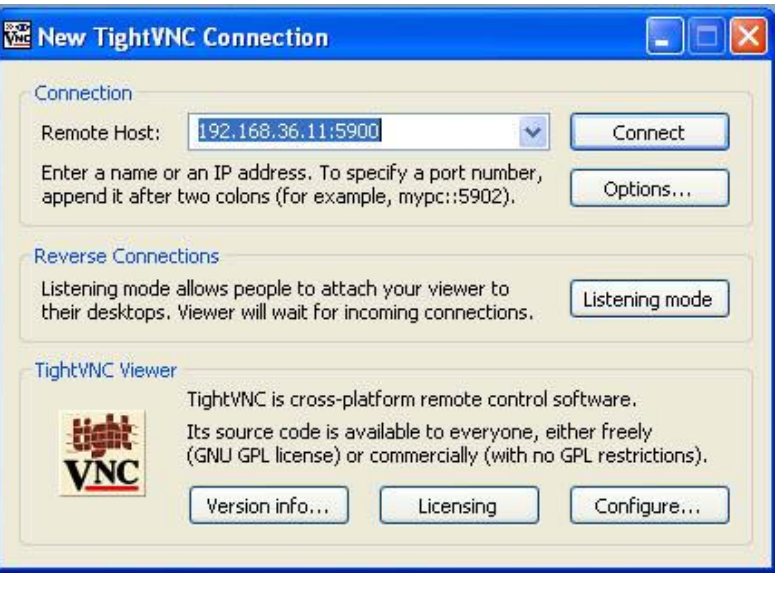

La cosa si complica parecchio se si ha la necessità di connettersi da fuori casa. Di solito gli abbonamenti ad Internet per uso domestico prevedono l'assegnazione dinamica dell'indirizzo IP e questo complica maledettamente le cose. Non basta creare una regola di Port Forwarding sul router (le porte 5800 TCP e 5900 TCP devono puntare all'indirizzo IP del nostro Mini PC) ma occorre anche poter rintracciare il nostro router tra i miliardi di periferiche connesse nel mondo.

In rete si trovano tantissime guide su questo argomento. Una è questa:

<https://www.informaticapertutti.com/ddns-che-cose-come-funziona-e-come-si-usa/>